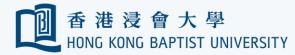

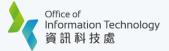

## Gmail to Outlook Migration Guide (MasOS) Part 1 – Download the export files by Google Takeout

| Google                                                                                                    |  |
|----------------------------------------------------------------------------------------------------|--|
| Sign in<br>Use your Google Account                                                                                                    |  |
| Enati se shoot<br>B8000004@life.hkbu.edu.hkj<br>Forgot email?<br>Not your computer? Use Guest mode to sign in privately.<br>Learn more |  |
| Create account Next                                                                                                    |  |
| English (United Kingdom) + Help Privacy Terms                                                                                          |  |

| B               | Log in<br>Please enter your Hong Kong Baptist University SSOid and Password to<br>access G Suite. <u>University Privacy Policy Statement</u> |
|-----------------|----------------------------------------------------------------------------------------------------|
| Forgot Password | SSOid (please exclude @hkbu.edu.hk/@life.hkbu.edu.hk) Password                                                                               |
|                 | Log in                                                                                                    |

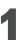

#### Log on Google Takeout

(https://takeout.google.com) with your Gmail account email address. Then click 'Next'.

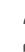

For security reasons you will be prompted to confirm your identity via 2FA. Follow the on-screen instructions to proceed.

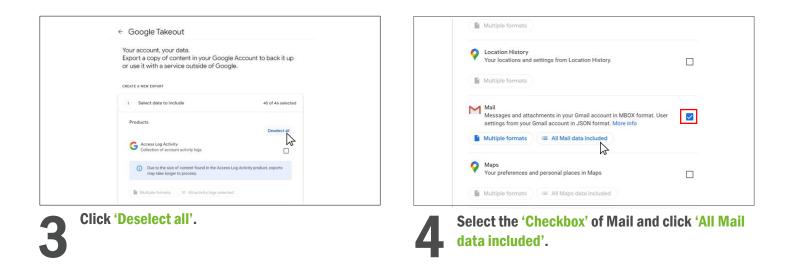

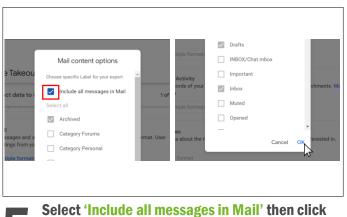

JSON format

Tasks Data for your open and completed tasks. More info

**'OK'**. (You may also uncheck this option if you need to export email with specific Labels)

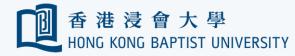

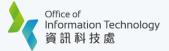

## Gmail to Outlook Migration Guide (MasOS) Part 1 – Download the export files by Google Takeout

| Delivery method                                                                                                    |
|----------------------------------------------------------------------------------------------------|
| Send download link via email 👻                                                                                       |
| When your files are ready, you'll get an email with a download link. You'll have one week to<br>download your files. |
| Frequency                                                                                                    |
| Export once                                                                                                    |
| 1 export                                                                                                    |
| O Export every 2 months for 1 year                                                                                   |
| 6 exports                                                                                                    |
| File type & size                                                                                                    |
| v qit.                                                                                                    |
| Zip files can be opened on almost any computer.                                                                      |
| 2 G8 -                                                                                                    |
| Exports larger than this size will be split into multiple files.                                                     |

For the File type & size, you may select the maximum size (From 1GB to 50GB) of a single file to be downloaded. Then click 'Create export'. Note: lesser the size, more the files downloaded

| or saving them where others can   |
|-----------------------------------|
|                                   |
| age your data, including deleting |
| Details                           |
| Download                          |
|                                   |

| ← Google Takeout                                                                                                    |                                |
|----------------------------------------------------------------------------------------------------|--------------------------------|
| Your account, your data.<br>Export a copy of content in your Google A<br>or use it with a service outside of Google.                                                                         |                                |
| CREATE A NEW EXPORT                                                                                                    |                                |
| Select data to include                                                                                                    | 1 of 46 selected               |
| Choose file type, frequency & destination                                                                                                    |                                |
| Export progress                                                                                                    |                                |
| Google is creating a copy of files from Mail     This process can take a long time (possibly hours or days) is     email when your export is done.     Cancel export + Create another export | to complete. You'll receive an |

**8** Google is creating the copy from Mail. The process may take several hours or days. You may close your PC. If the copy is done, you will receive an email with download link.

| Favourites      | Name       |                          | Size           |        | Kind   |       | D    | ate Adde | d            |  |
|-----------------|------------|--------------------------|----------------|--------|--------|-------|------|----------|--------------|--|
| AirDrop         | > D Others |                          |                |        | Folder |       | 10   | Jul 202  | 2 at 5:33 PM |  |
| Ø Recents       |            | 2012071570956467-00130   |                | -2.M9. | 710.04 | chive | . 15 | Jul 202  | 2 at 4:57 PM |  |
| A Applications  |            | Open                     |                |        |        |       |      |          |              |  |
| Desktop         |            | Open With                |                |        | >      |       |      |          |              |  |
|                 |            | Move to Bin              |                |        |        |       |      |          |              |  |
| Documents       |            |                          |                |        |        |       |      |          |              |  |
| Oownloads       |            | Get Info                 |                |        |        |       |      |          |              |  |
| Locations       |            | Rename                   |                |        |        |       |      |          |              |  |
| Cocations       |            | Duplicate<br>Make Alias  |                |        |        |       |      |          |              |  |
| C) ICloud Drive |            | Quick Look "takeout-2022 |                |        |        |       |      |          |              |  |
| Tags            |            | QUICK LOOK "TakeOut-2022 | //1510656462-0 | Ji.zip |        |       |      |          |              |  |
|                 |            | Сору                     |                |        |        |       |      |          |              |  |
|                 |            | Share                    |                |        | >      |       |      |          |              |  |
|                 |            |                          |                |        |        |       |      |          |              |  |
|                 |            | Tags                     |                |        |        |       |      |          |              |  |
|                 |            | 1ags                     |                |        |        |       |      |          |              |  |
|                 |            | Quick Actions            |                |        | >      |       |      |          |              |  |

When your export is done, you will receive an email. Open that email and select 'Download'. You may receive more than 1 file to be downloaded.

Right-click the takeout file, select "Open" to extract every takeout file.

|                |                                    |     |        |             |                        | - 22 |
|----------------|------------------------------------|-----|--------|-------------|------------------------|------|
| Fermiting      | Name                               | 524 |        | Kind        | Date Added             | ×.   |
| AirDrep        | 🔉 📷 Takeout                        |     |        | Folder      | Today at 11:42 AM      |      |
| Recents        | > 🛅 Others                         |     |        | Folder      | 15 Jul 2022 at 5:33 PM |      |
| Applications   | 1 takeout-20220715T085646Z-001.zip |     | 1.3 MB | ZIP archive | 15 Jul 2022 at 4:57 PM | _    |
| Desktop        |                                    |     |        |             |                        |      |
| Documents      |                                    |     |        |             |                        | - 1  |
| Downloads      |                                    |     |        |             |                        |      |
|                |                                    |     |        |             |                        | -    |
| Lincatione     |                                    |     |        |             |                        | _    |
| C iCloud Drive |                                    |     |        |             |                        | _    |
| Taus           |                                    |     |        |             |                        | _    |
|                |                                    |     |        |             |                        | _    |
|                |                                    |     |        |             |                        | -    |
|                |                                    |     |        |             |                        | _    |
|                |                                    |     |        |             |                        |      |
|                |                                    |     |        |             |                        | -    |
|                |                                    |     |        |             |                        |      |
|                |                                    |     |        |             |                        | - 1  |
|                |                                    |     |        |             |                        |      |

After extracting the zipped files, Takeout folders will be found. Remember the location of Takeout folders for importing progress in Part 2. (e.g. Downloads\takeout-20220512T092750Z-001\Takeout\Mail\)

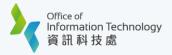

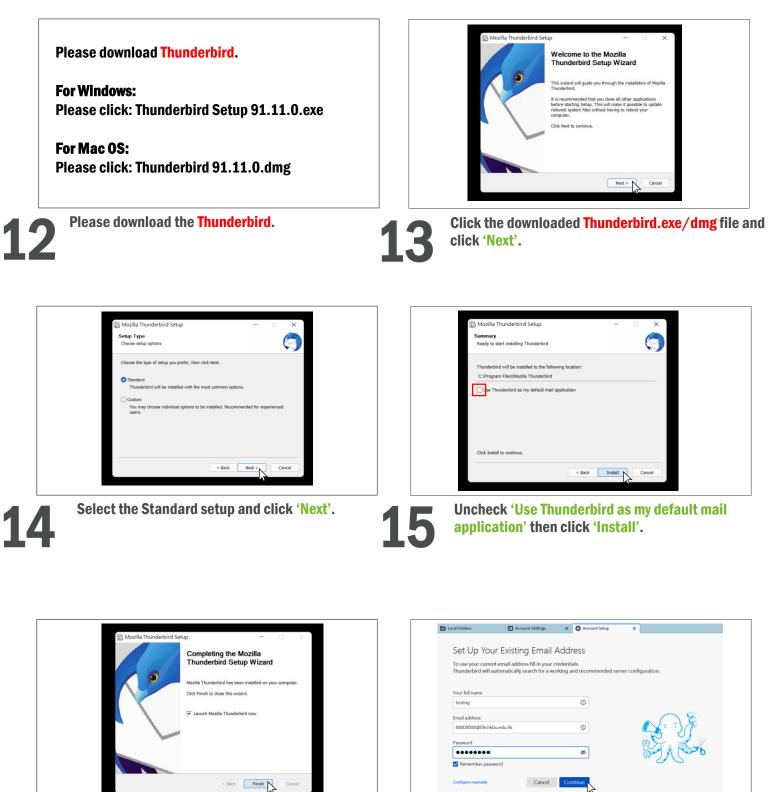

Click 'Finish' to the installation and launch Thunderbird After launching the Thunderbird, enter name, email address and password in the Account Setup tab, then click 'Continue'.

Your credentials will only be stored locally on your com

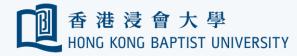

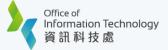

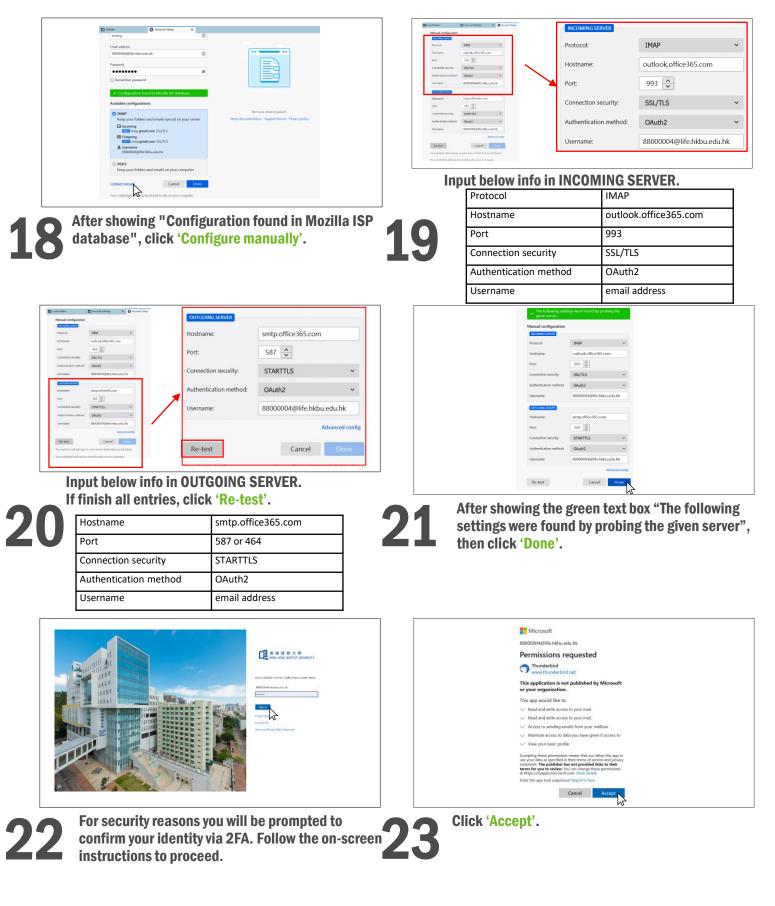

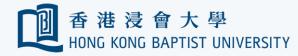

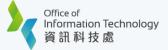

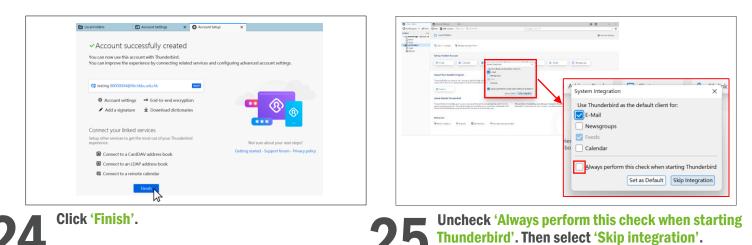

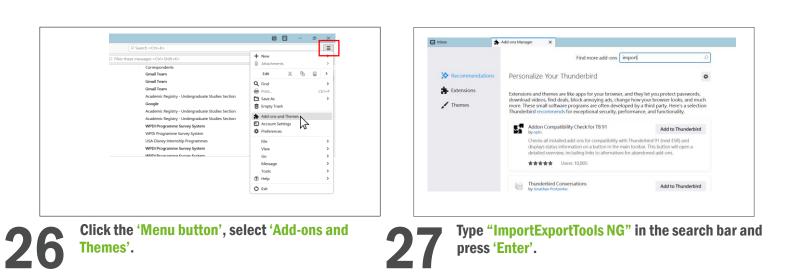

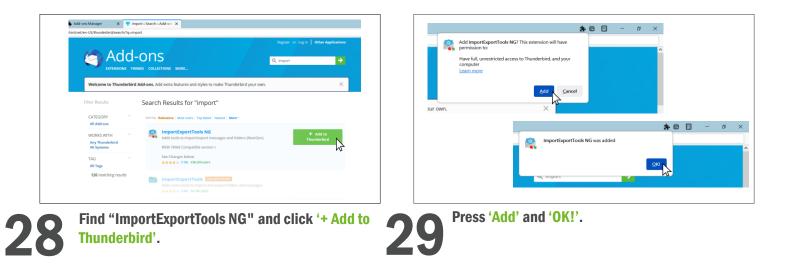

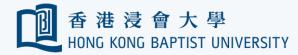

Office of Information Technology 資訊科技處

## **Gmail to Outlook Migration Guide (MasOS)** Part 2 – Import the export file to Outlook via Thunderbird

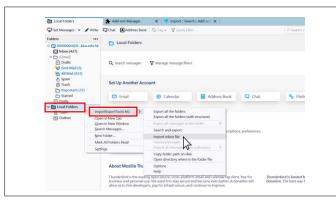

Return to Inbox tab and Right-click on 'Local Folders', then select 'ImportExportTools NG' and click 'Import mbox file'.

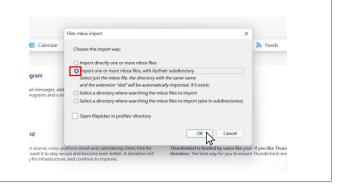

Select 'Import one or more mbox files, with its/their subdirectory', then press 'OK'.

|                                                                                                    |                                                                                                    |                                      |                                                                                                    |                                   |                      | All mail Including Spam and Tra                                                      |              |                 | Ē               | e –     |   |
|----------------------------------------------------------------------------------------------------|----------------------------------------------------------------------------------------------------|--------------------------------------|----------------------------------------------------------------------------------------------------|-----------------------------------|----------------------|--------------------------------------------------------------------------------------|--------------|-----------------|-----------------|---------|---|
| ·····································                                                                                                    | <>> · · · · · · · · · · · · · · · · · ·                                                                                                    | Mai Mai                              | 8                                                                                                    | Q (114)                           | -                    | Get Messages 🗸 🖋 Write 🖵 Char                                                        | Address Book | 🛇 Tag 🎽 🗑 Quick | Filter Search < | Ctrl+K> |   |
| ▲ 郎用程式<br>□ 京面                                                                                                    | Takeout                                                                                                    | archive_browser.html     MSI         | Al mail Inclu., Trashumbox                                                                                                    |                                   |                      | Folders                                                                              | )            | t 🛛 🕶 🌢 Subje   | ect             | Date    |   |
| ○ 文件 ○ 下載項目                                                                                                    | takeout-2026462-001.zip                                                                                                    |                                      |                                                                                                    |                                   |                      | Offe.hkbu.edu.hk     Offe.hkbu.edu.hk                                                |              |                 |                 |         |   |
| TR.                                                                                                    |                                                                                                    |                                      |                                                                                                    |                                   |                      | > 🗊 Trash                                                                            |              | 6 • 3           |                 |         |   |
| Cloud 管督                                                                                                    |                                                                                                    |                                      |                                                                                                    |                                   |                      | <ul> <li>Local Folders</li> <li>Templates</li> </ul>                                 |              | 6 • 5           |                 |         |   |
|                                                                                                    |                                                                                                    |                                      |                                                                                                    | All mail Including                | g Spam and           | Archives                                                                             |              | 6 · 5           |                 |         |   |
| パ 日来<br>(1) 用片                                                                                                    |                                                                                                    |                                      | - AC                                                                                                    | Trash.mbox<br>Microsoft Outlook ( | ERE - 3.4 MB         | 间 Trash<br>⑦ Outbox                                                                  |              | 2 • 0<br>2 • 0  |                 |         |   |
| BRY                                                                                                    |                                                                                                    |                                      |                                                                                                    | 取用                                | 1100                 | All mail Including Spam and Trash.r                                                  |              | 6 • 5           |                 |         |   |
|                                                                                                    |                                                                                                    |                                      |                                                                                                    |                                   |                      |                                                                                      |              | 6 · 5           |                 |         |   |
| ' <mark>take</mark><br>(Chat                                                                                                    | out folder                                                                                                    | > <mark>Takeoı</mark><br>ust an ex   | oaded in Pa<br>It > Mail > t<br>ample, you<br>one time)                                                                              | he mbo                            | ox file'             | After impor<br>files. Now, y                                                         | -            |                 | -               |         |   |
| ' <mark>take</mark><br>(Chat                                                                                                    | <mark>out folder</mark><br>t.mbox is j                                                                                                    | > <mark>Takeoı</mark><br>ust an ex   | it > Mail > t<br>ample, you                                                                                                    | he mbo                            | ox file'             |                                                                                      | -            |                 | -               |         |   |
| (Chat<br>Or mu                                                                                                    | out folder<br>t.mbox is j<br>Iltiple mbo                                                                                                    | > Takeou<br>ust an ex<br>x file in o | it > Mail > t<br>ample, you                                                                                                    | he mbo                            | ox file'             |                                                                                      | -            |                 | -               |         |   |
| 'take<br>(Chat<br>or mu                                                                                                    | out folder<br>t.mbox is j<br>Iltiple mbo<br>@life.hkbu                                                                                                    | > Takeou<br>ust an ex<br>x file in o | it > Mail > t<br>ample, you                                                                                                    | he mbo<br>can im                  | ox file'             | files. Now, y                                                                        | -            |                 | -               |         |   |
| 'take         (Chai         or mu                                                                                                    | out folder<br>t.mbox is j<br>lltiple mbo<br>@life.hkbu                                                                                                    | > Takeou<br>ust an ex<br>x file in o | It > Mail > t<br>ample, you<br>one time)                                                                                             | he mbo<br>can im                  | ox file'<br>port any | files. Now, y                                                                        | -            |                 | -               |         |   |
| 'take         (Chail         or mu         olders         ✓ ♀         > ☑ Inbco         > ☑ Trasl                                                                                                    | out folder<br>t.mbox is j<br>lltiple mbo<br>@life.hkbu                                                                                                    | > Takeou<br>ust an ex<br>x file in o | It > Mail > t<br>ample, you<br>one time)                                                                                             | he mbo<br>can im                  | ox file'<br>port any | files. Now, y<br>New Folder<br><u>N</u> ame:                                         | -            |                 | -               |         |   |
| 'take         (Chat         or mu         olders         ✓ 🖓 🗠 Inbc         > 💬 Inbc         > 💬 Inbc         > 💬 Inbc         > 💬 Inbc         > 💬 Inbc         > 💬 Inbc                                                                                                    | out folder<br>t.mbox is j<br>litiple mbo<br>elife.hkbu<br>%<br>h<br>Folders                                                                                                    | > Takeou<br>ust an ex<br>x file in o | It > Mail > t<br>ample, you<br>one time)                                                                                             | he mbd<br>can im<br>Is NG ;       | ox file'<br>port any | files. Now, y                                                                        | -            |                 | -               |         |   |
| 'take         (Chai         or mu         or mu         'olders         ' ⊡ Inbc         > ⊡ Inbc         > ⊡ Inbc         ' ⊡ Local         E Tem                                                                                                    | out folder<br>t.mbox is ju<br>litiple mbo<br>entropy<br>entropy<br>meters<br>plates                                                                                                    | > Takeou<br>ust an ex<br>x file in o | It > Mail > t<br>ample, you<br>one time)<br>ImportExportToo<br>Get Messages<br>Open in New Tab<br>Open in New Wir                    | he mbc<br>can im                  | ox file'<br>port any | files. Now, y<br>New Folder<br><u>N</u> ame:                                         | -            |                 | -               |         |   |
| 'take         (Chai         or mu         olders         'olders         'olde | out folder<br>t.mbox is juitiple mbo<br>altiple mbo<br>entry<br>entry<br>moders<br>plates<br>nives                                                                                                    | > Takeou<br>ust an ex<br>x file in o | It > Mail > t<br>ample, you<br>one time)<br>ImportExportToo<br>Get Messages<br>Open in New Tab<br>Open in New Wir<br>Search Messages | he mbc<br>can im                  | ox file'<br>port any | files. Now, y<br>New Folder<br><u>N</u> ame:<br>From Gmail                           | ou can       | move en         | -               |         |   |
| 'take         (Chai         or mu         olders         '⊡ Inbc         > ⊡ Inbc         > ⊡ Inbc         > ⊡ Trasi         '⊡ Trasi         > ⊡ Trasi         > ⊡ Trasi                                                                                                    | out folder<br>t.mbox is juitiple mbo<br>altiple mbo<br>entropy<br>(altiple mbo<br>entropy<br>(altiple mbo<br>entropy)<br>(altiple mbo<br>entropy)<br>(altiple mbo<br>entrop | > Takeou<br>ust an ex<br>x file in o | It > Mail > t<br>ample, you<br>one time)<br>ImportExportToo<br>Get Messages<br>Open in New Tab<br>Open in New Wir                    | he mbc<br>can im                  | ox file'<br>port any | files. Now, y<br>New Folder<br><u>N</u> ame:                                         | ou can       | move en         | -               |         |   |
| 'take         (Chai         or mu         olders         'olders         'olde | out folder<br>t.mbox is juitiple mbo<br>altiple mbo<br>entropy<br>weights<br>box                                                                                                    | > Takeou<br>ust an ex<br>x file in ( | It > Mail > t<br>ample, you<br>one time)<br>ImportExportToo<br>Get Messages<br>Open in New Tab<br>Open in New Wir<br>Search Messages | he mb(<br>can im                  | ox file'<br>port any | files. Now, y<br>New Folder<br><u>Name:</u><br>From Gmail<br><u>C</u> reate as a sul | ofolder of   | move en         | nails to        | Outlo   | 0 |
| 'take         (Chat         Or mu         olders         ' □ lnbc         > □ lnbc         > □ lnbc         > □ nbc         □ ⊥ ccal         □ ⊥ ccal         □ ⊥ ccal         □ ⊥ max         → □ Trasl         ▷ □ trasl         ▷ □ trasl                                                                                                    | out folder<br>t.mbox is juitiple mbo<br>altiple mbo<br>entropy<br>(altiple mbo<br>entropy<br>(altiple mbo<br>entropy)<br>(altiple mbo<br>entropy)<br>(altiple mbo<br>entrop | > Takeou<br>ust an ex<br>x file in ( | It > Mail > t<br>ample, you<br>one time)<br>ImportExportToo<br>Get Messages<br>Open in New Yin<br>Gearch Messages<br>Subscribe       | he mb(<br>can im<br>Is NG         | ox file'<br>port any | files. Now, y<br>New Folder<br><u>N</u> ame:<br>From Gmail                           | ofolder of   | move en         | nails to        | Outlo   |   |

To create a new folder under your HKBU account by **355** Create a new folder name as "From Gmail".

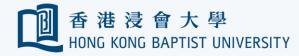

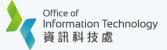

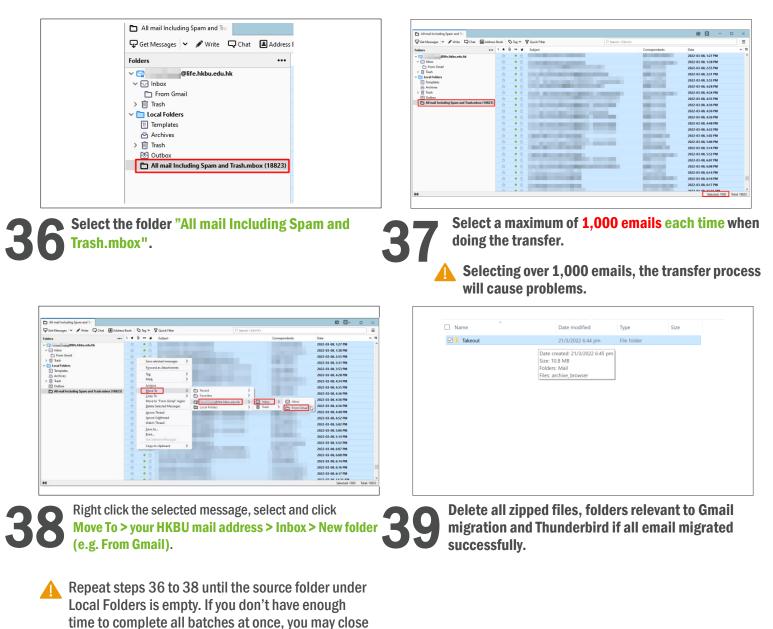

Last updated: 22 July 2022

your convenience.

the Thunderbird and computer and continue again at